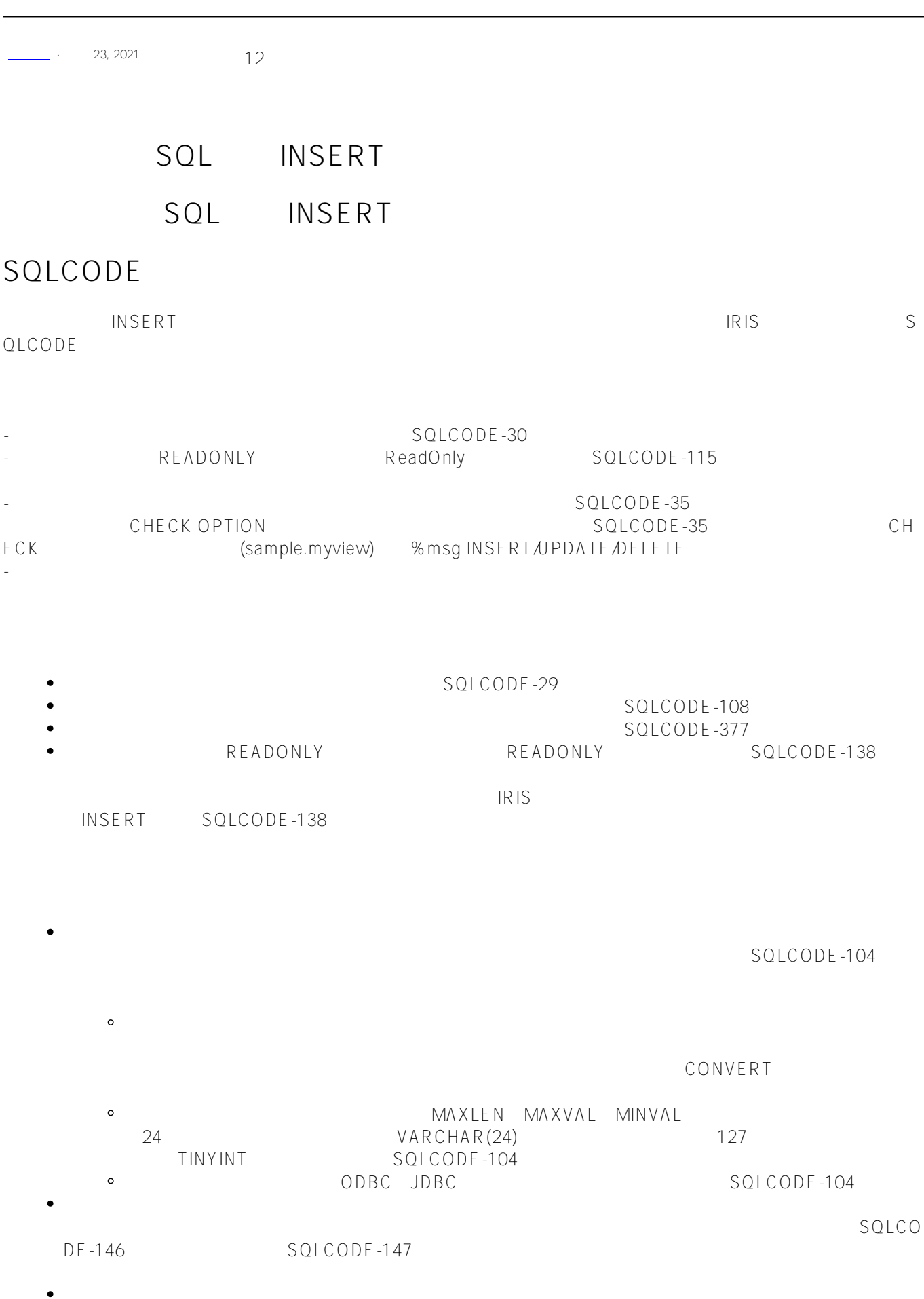

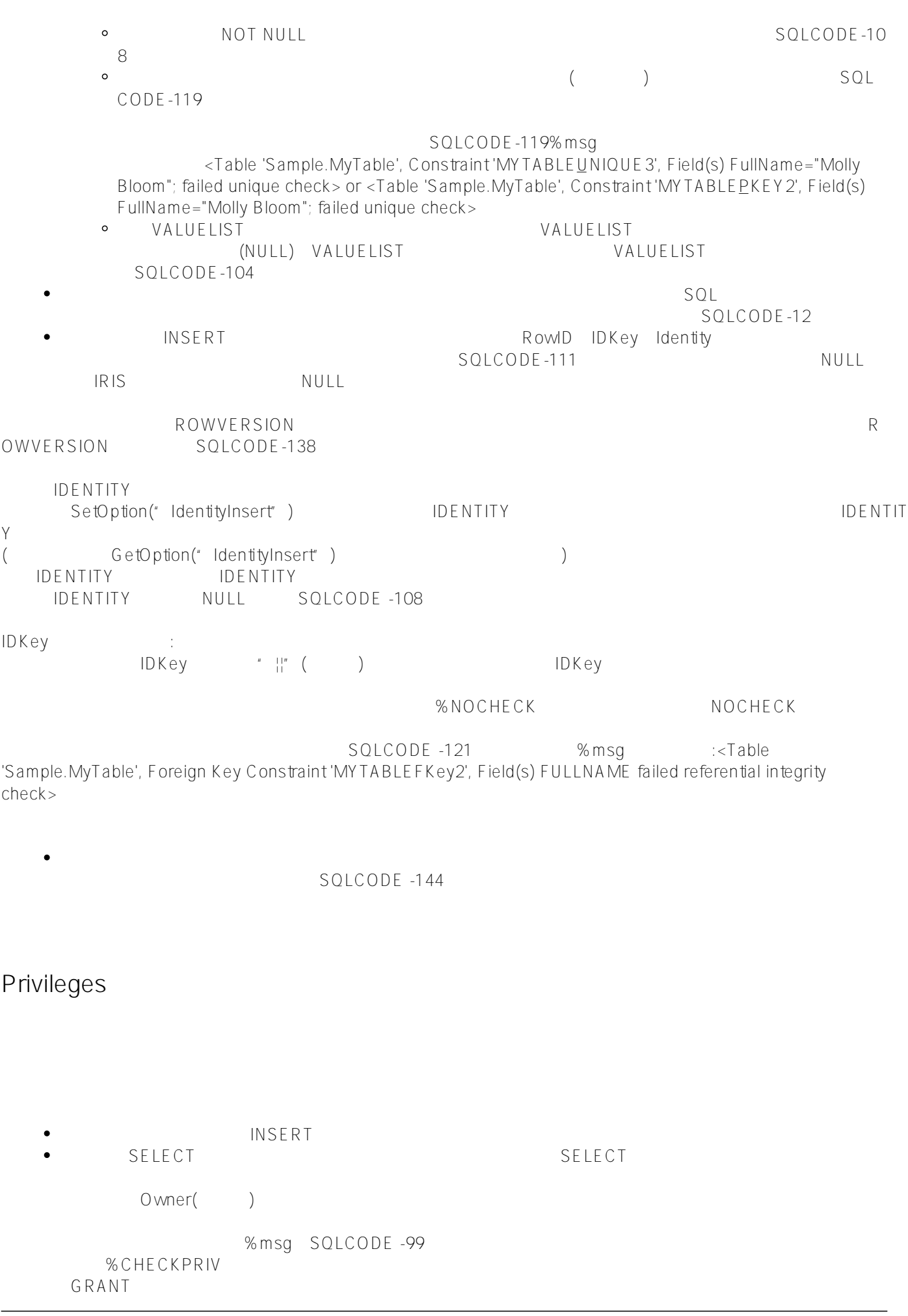

insert SQLCODE -253 :Sharded INSERT/UPDATE/DELETE run-time error  $($  and  $($  and  $($  and  $($  and  $)$ 如果没有表级的INSERT权限,则必须对表中的至少一列具有列级的INSERT权限。  $\mathbb{R}^n$  insert  $\mathbb{R}^n$  insert 只有具有INSERT权限的列才能接收INSERT命令中指定的值。 INSERT SQL () NULL( ) not NULL INSERT IRIS Prepare SQLCODE -99 (privilege Violation) INSERT SELECT WHERE 些字段的SELECT权限,如果这些字段包含在结果集中,则必须具有这些字段的SELECT和INSERT权限。 ReadOnly ReadOnly InitialExpression SqlComputed ReadOnly (SELECT REFERENCES) SQLCODE  $-138$  :  $\sqrt{ }$ **%CHECKPRIV** JDBC IRIS Fast Insert Fast Insert INSERT FeatureOption East Insert, The Feature Option that Insert is reached at the FeatureOption that is a state of the Team of the Team of the Team of the Team of the Team of the Team of the Team of the Team of the Team of the Team of the Tea Properties p = new Properties(); p.setProperty("FeatureOption","3"); / 2 is fast Insert, 1 is fast Select, 3 is both Fast Insert Fast Insert Fast Insert INSERT Fast INSERT **Fast Inserts**  $($ 当表具有以下任何特征时,不执行快速插入: - 该表使用嵌入式(嵌套)存储结构(%SerialObject)。 - 该表是一个链接的表。 - 该表是子表。 IDKEY SERIAL (%Counter) AUTOINCREMENT %RowVersion ( ) VALUELIST

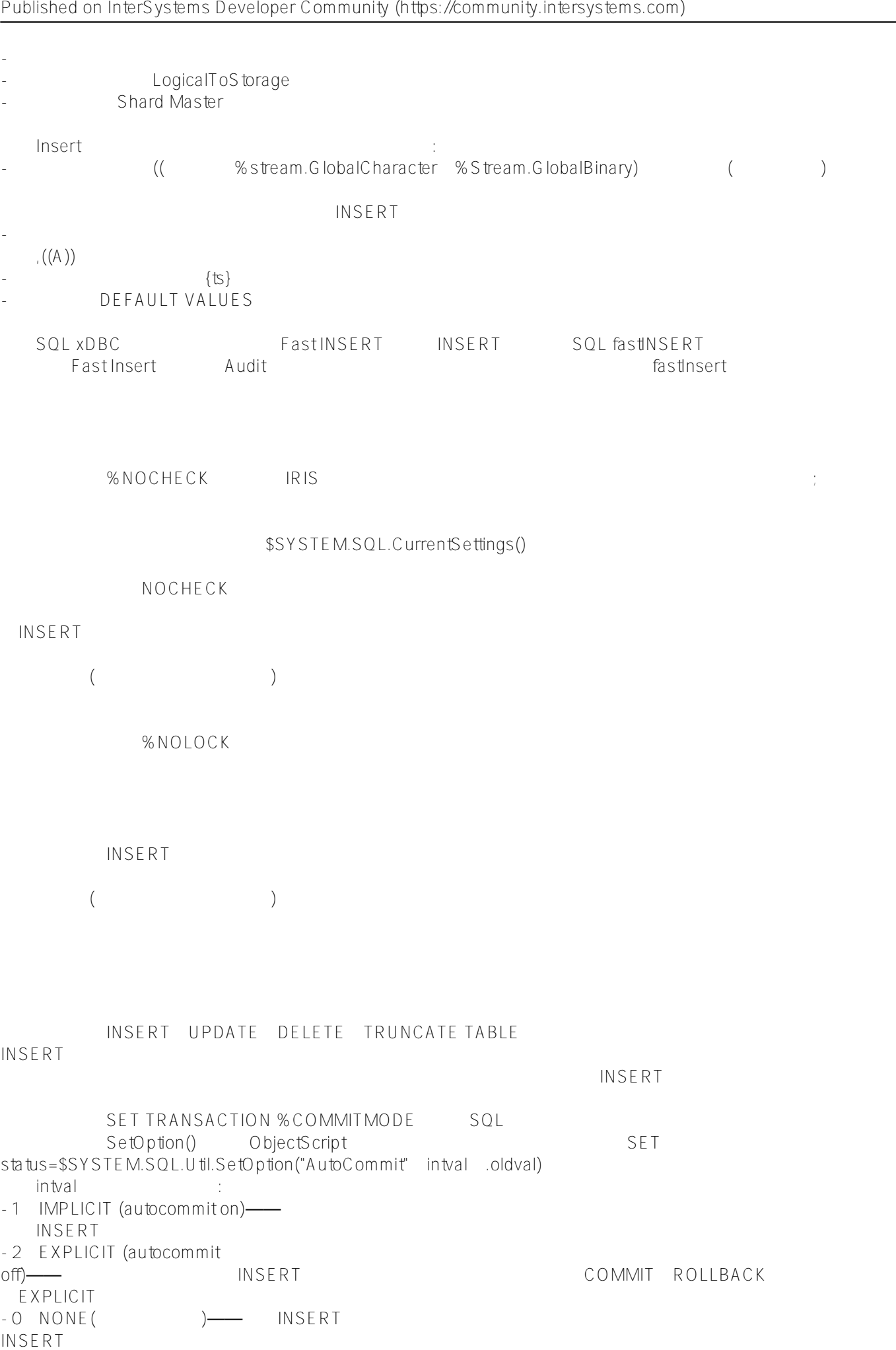

START transaction COMMIT ROLLBACK The GetOption("AutoCommit") http://www.facetOption("AutoCommit") http://www.facetoption.com/mit/mit/ ClassMethod Insert1() s stat = \$SYSTEM.SQL.SetOption("AutoCommit",\$RANDOM(3),.oldval) if stat  $!= 1$  { w "SetOption ??:" d \$System.Status.DisplayError(stat) q } s x = \$SYSTEM.SQL.GetOption("AutoCommit") if  $x = 1$  { w "????????r",! w "???????" } elseif x = 0 { w "?????????????:",! w "DELETE???????????",! w "?????" } else { w "?????????" }

%NOLOCK<br>INSERT UPDATE DELETE  $($   $)$ 1000

 $1000$ IRIS $\overline{R}$ 

IRIS应用以下两种锁升级策略之一:

{

}

 $E''$  E" $\qquad \qquad : IRIS$ ( Management Portal SQL Catalog Details (Catalog Details (2) IDKey "E" ObjectScript Reference lock  $S\Omega$ List the "E" the internal state in the IDKey is the IDKey %Save 1001 RIS

\$SYSTEM.SQL.Util.GetOption("LockThreshold")

1000 这个系统范围的锁阈值是可配置的:

- \$SYSTEM.SQL.Util.SetOption("LockThreshold")<br>SQL SQL
- enterpretation of the SQL square square square square square square square square square square square square square square square square square square square square square square square square square square square squar

1000

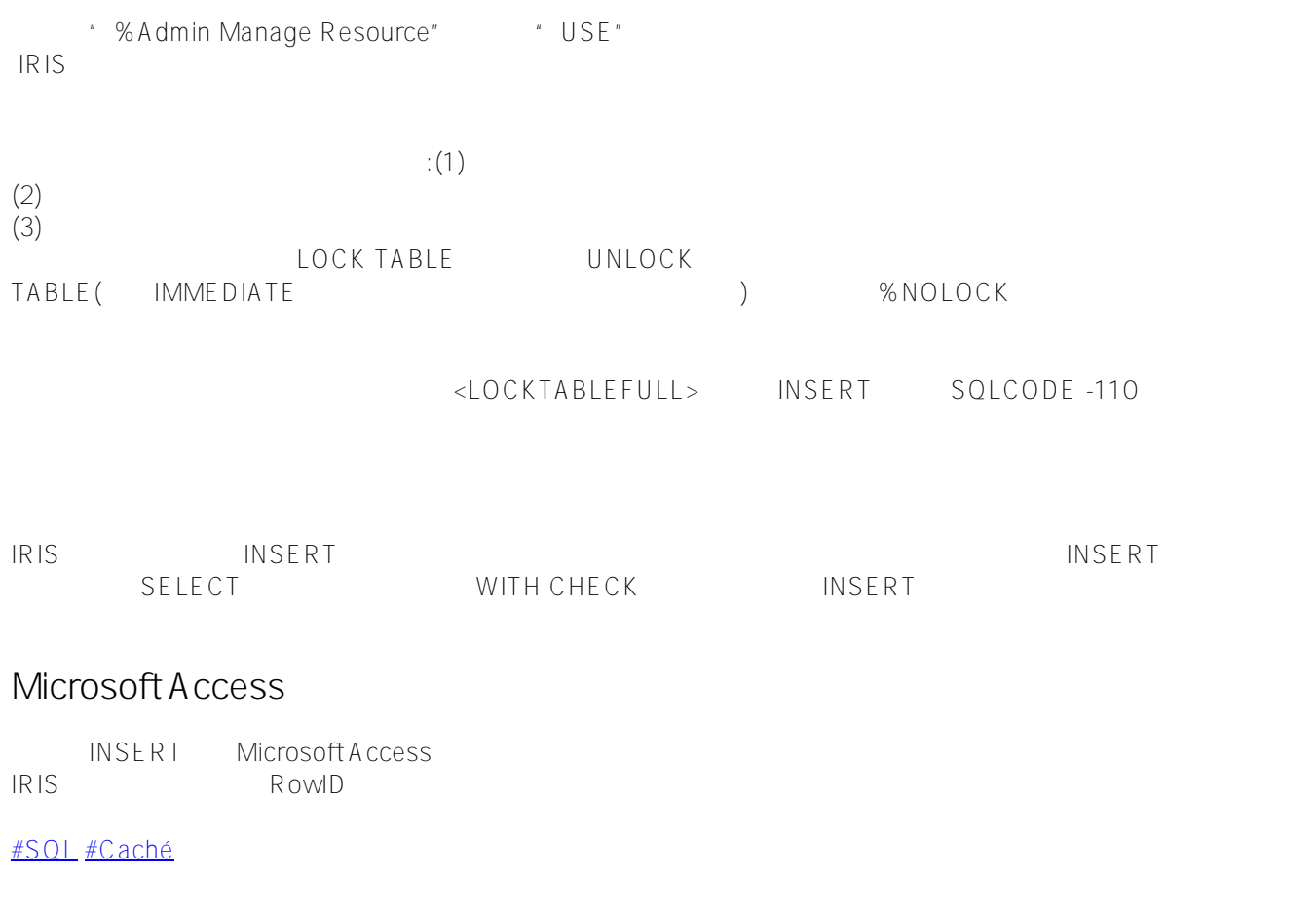

**URL:**

[https://cn.community.intersystems.com/post/%E7%AC%AC%E4%BA%94%E5%8D%81%E5%9B%9B%E7%AB%](https://cn.community.intersystems.com/https://cn.community.intersystems.com/post/%E7%AC%AC%E4%BA%94%E5%8D%81%E5%9B%9B%E7%AB%A0-sql%E5%91%BD%E4%BB%A4-insert%EF%BC%88%E4%B8%89%EF%BC%89) [A0-sql%E5%91%BD%E4%BB%A4-insert%EF%BC%88%E4%B8%89%EF%BC%89](https://cn.community.intersystems.com/https://cn.community.intersystems.com/post/%E7%AC%AC%E4%BA%94%E5%8D%81%E5%9B%9B%E7%AB%A0-sql%E5%91%BD%E4%BB%A4-insert%EF%BC%88%E4%B8%89%EF%BC%89)